**PLC** 

| PLC                      |
|--------------------------|
| $\overline{\phantom{0}}$ |
| .00 <sub>l</sub>         |
|                          |
| 213                      |
| 13817547326              |

PLC

 $PLC$ 

 $5$ 

 $10$ 

西门子S7-SMART200、 S7-200CN、S7-300、S7-400、S7-1200、S7-1500、S7-ET200SP

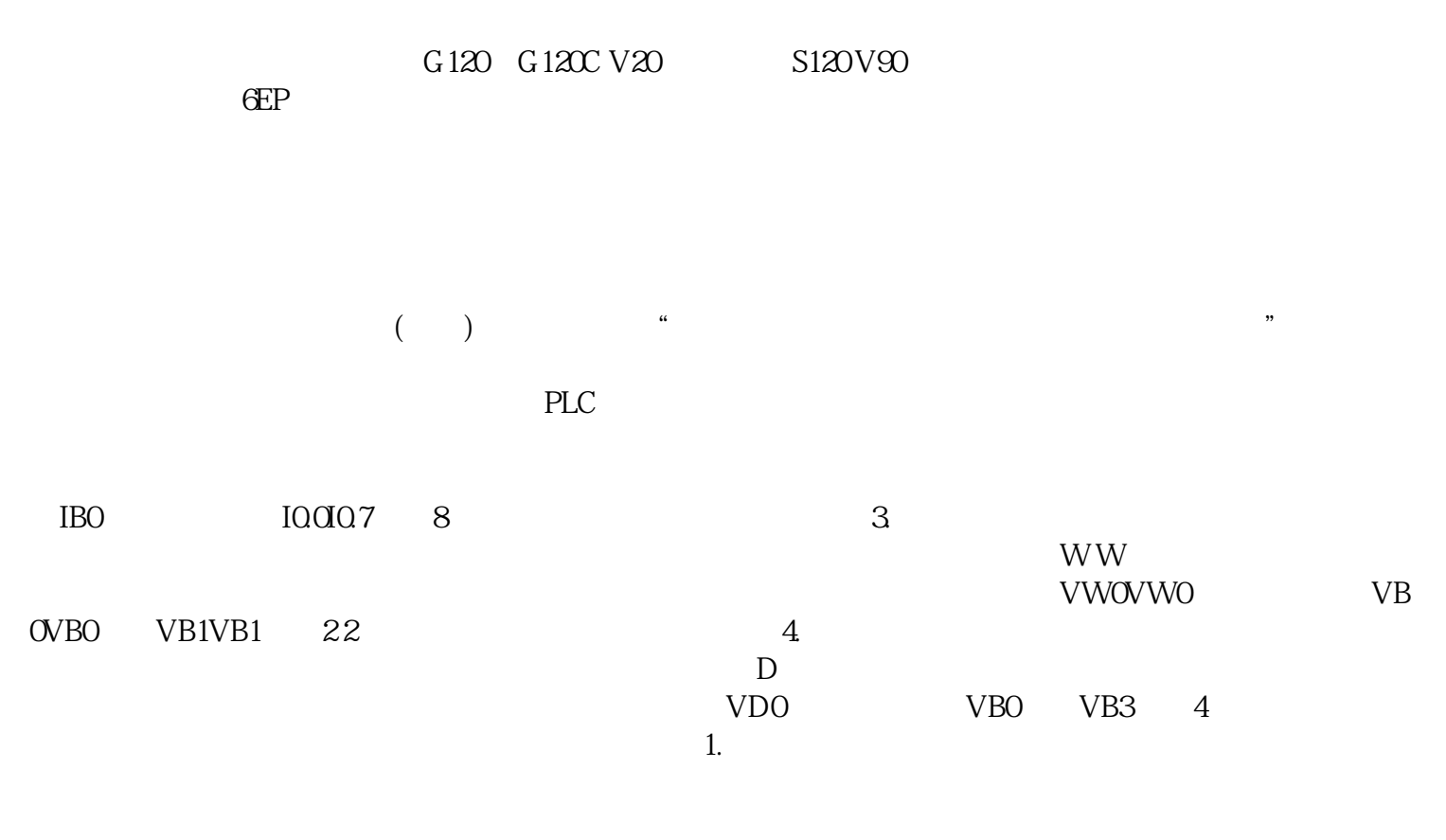

 $\Omega$ 

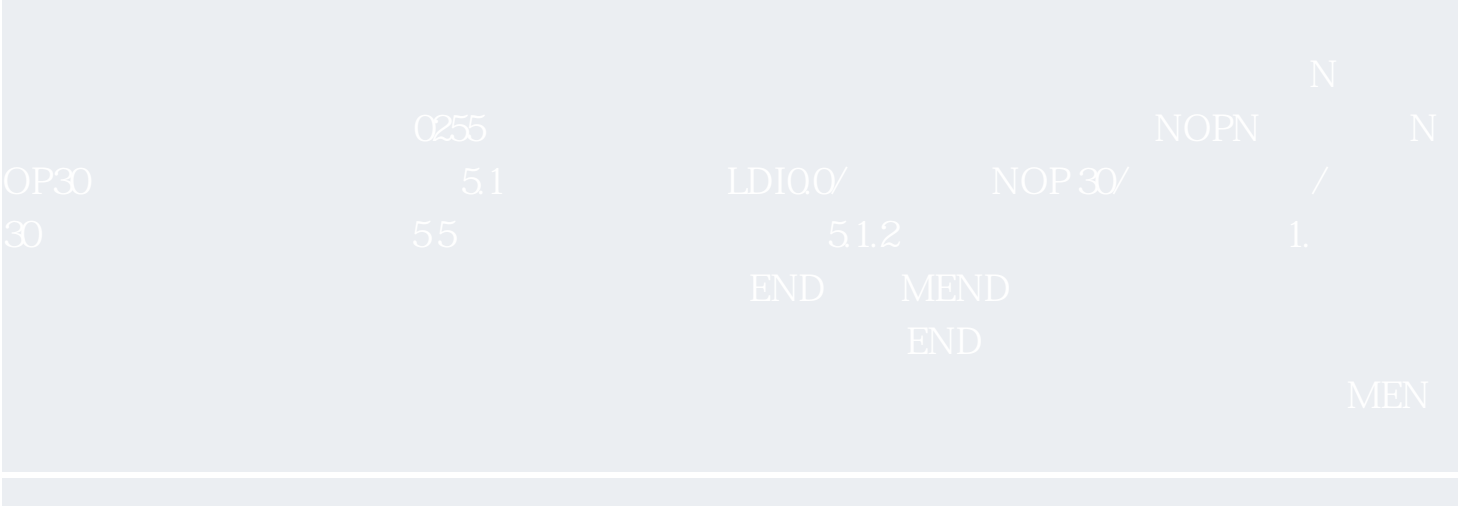